# **Notions avancées**

En construction. Les liens sont juste donnés. Une introduction et un exemple devrait être proposé pour chaque rubrique, et le nombre de ces rubriques augmenté.

### **Itérateurs**

# **Générateurs et "yield"**

- [http://fr.openclassrooms.com/informatique/cours/pratiques-avancees-et-meconnues-en-python/l](http://fr.openclassrooms.com/informatique/cours/pratiques-avancees-et-meconnues-en-python/les-generateurs-2) [es-generateurs-2](http://fr.openclassrooms.com/informatique/cours/pratiques-avancees-et-meconnues-en-python/les-generateurs-2)
- <http://feldboris.alwaysdata.net/blog/python-les-iterateurs-et-les-generateurs-fr.html>
- <https://wiki.python.org/moin/Generators>
- <http://sahandsaba.com/combinatorial-generation-using-coroutines-in-python.html>

### **Liste en compréhension**

- [http://fr.wikipedia.org/wiki/Liste\\_en\\_compr%C3%A9hension](http://fr.wikipedia.org/wiki/Liste_en_compr%C3%A9hension)
- <http://www.pythonforbeginners.com/basics/list-comprehensions-in-python>
- <http://fgallaire.flext.net/comprehension-de-liste-en-python-map-filter/>, remplacement de map() et filter()
- http://www.python-course.eu/list comprehension.php, yc suppression de lambda er reduce()

### **Expressions régulières**

- import re
- <http://howchoo.com/g/zdvmogrlngz/python-regexes-findall-search-and-match>
- <https://docs.python.org/2/howto/regex.html>
- …

## **Décorateurs**

• [http://www.python-course.eu/python3 memoization.php]]

# **Programmation orienté objet**

- Exemples simples :
	- [http://nbviewer.ipython.org/url/bender.astro.sunysb.edu/classes/python-science/lectures/p](http://nbviewer.ipython.org/url/bender.astro.sunysb.edu/classes/python-science/lectures/python-classes.ipynb) [ython-classes.ipynb](http://nbviewer.ipython.org/url/bender.astro.sunysb.edu/classes/python-science/lectures/python-classes.ipynb)

Last<br>update: update: 2015/09/20 teaching:progappchim:notions\_avancees https://dvillers.umons.ac.be/wiki/teaching:progappchim:notions\_avancees?rev=1442778849 21:54

o [http://jeffknupp.com/blog/2014/06/18/improve-your-python-python-classes-and-object-ori](http://jeffknupp.com/blog/2014/06/18/improve-your-python-python-classes-and-object-oriented-programming/) [ented-programming/](http://jeffknupp.com/blog/2014/06/18/improve-your-python-python-classes-and-object-oriented-programming/)

#### **Closures**

- <http://stackoverflow.com/questions/36636/what-is-a-closure>
- <http://programmers.stackexchange.com/questions/40454/what-is-a-closure>

#### **Programmation fonctionnelle**

• [Functional Programming in Python](http://www.pysnap.com/functional-programming-in-python/) ( Fix Me!

#### **Tests unitaires**

From: <https://dvillers.umons.ac.be/wiki/> - **Didier Villers, UMONS - wiki**

Permanent link: **[https://dvillers.umons.ac.be/wiki/teaching:progappchim:notions\\_avancees?rev=1442778849](https://dvillers.umons.ac.be/wiki/teaching:progappchim:notions_avancees?rev=1442778849)**

Last update: **2015/09/20 21:54**

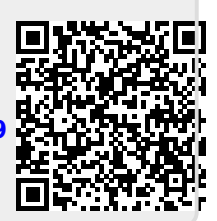